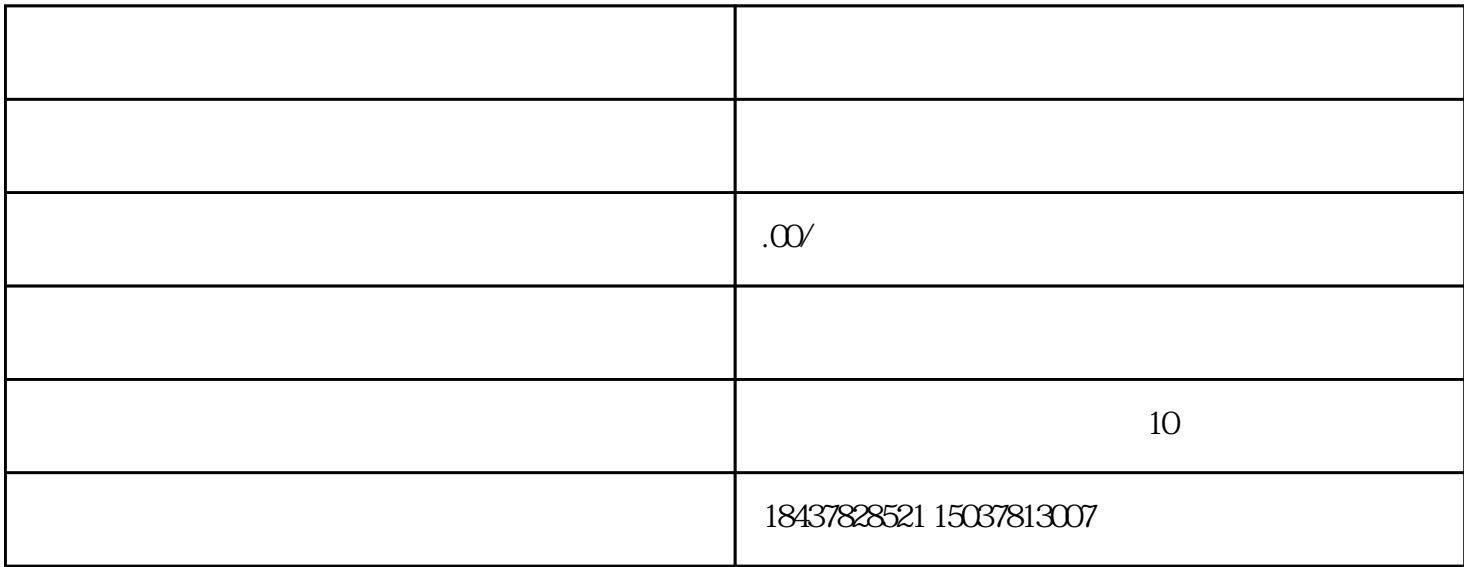

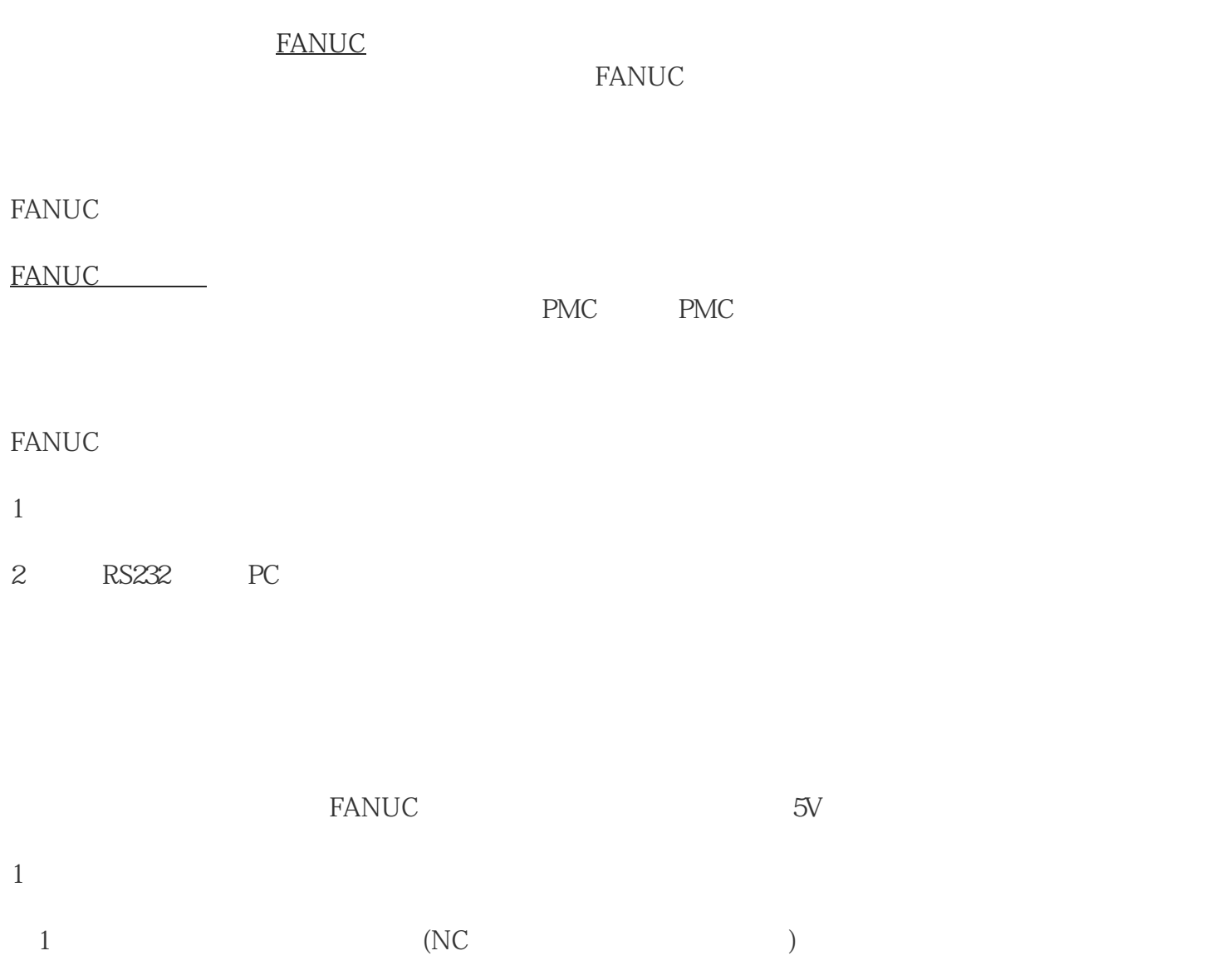

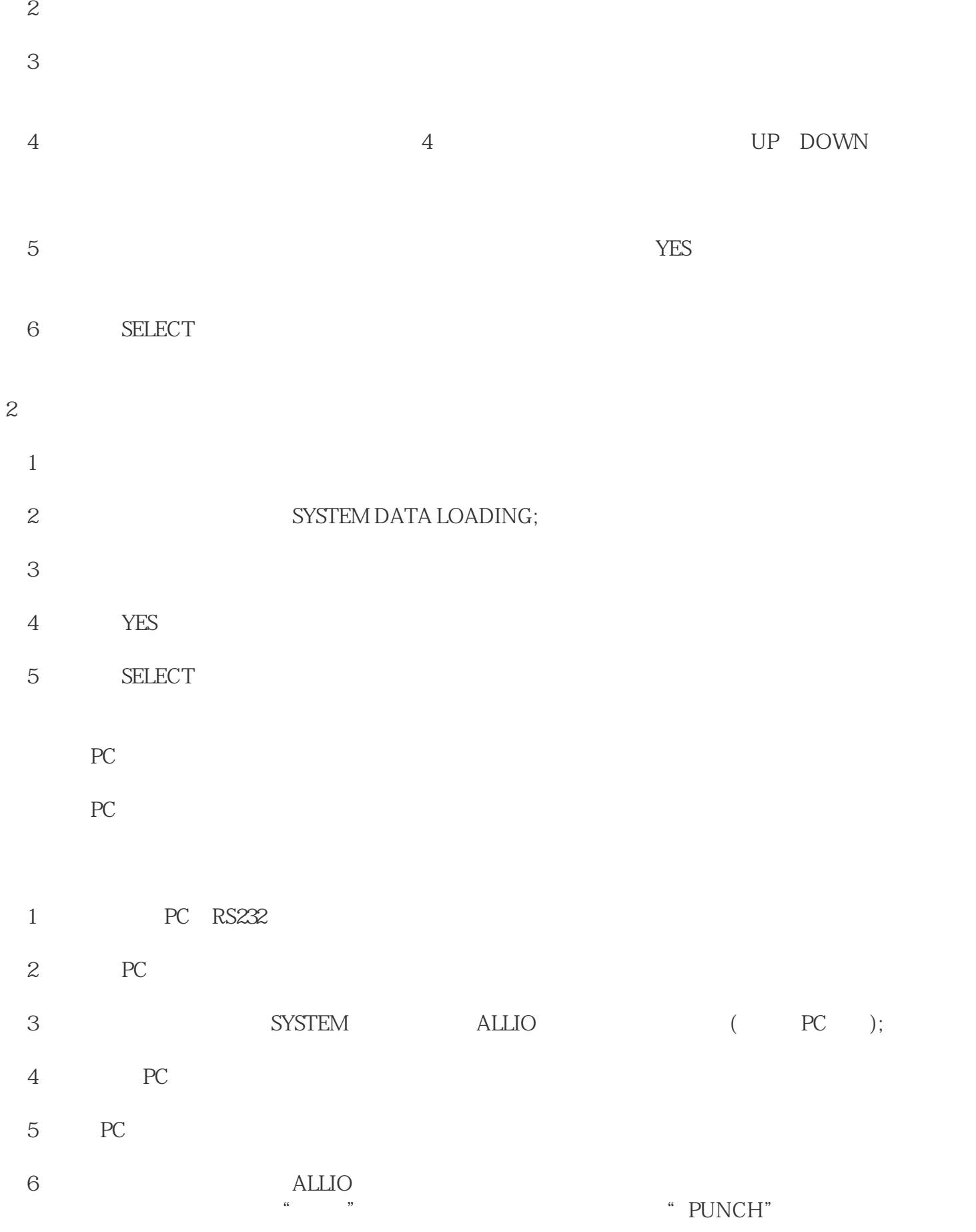

 $(1)$ 

(3) PC extensive property and the set of  $\mathbb{R}^n$ ,  $\mathbb{R}^n$ 

 $EDIT$